## VERHAAK\_Brain

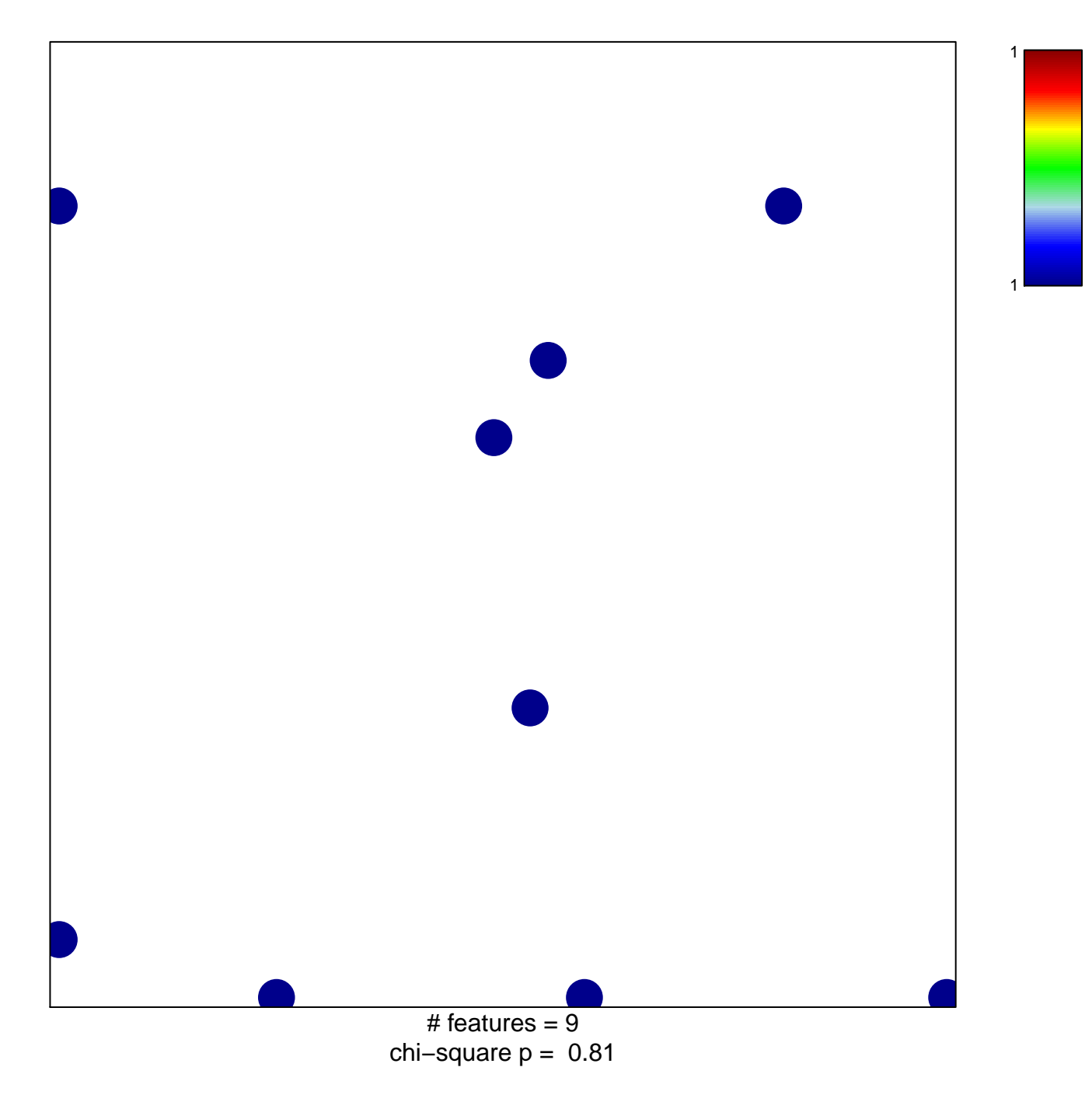

## **VERHAAK\_Brain**

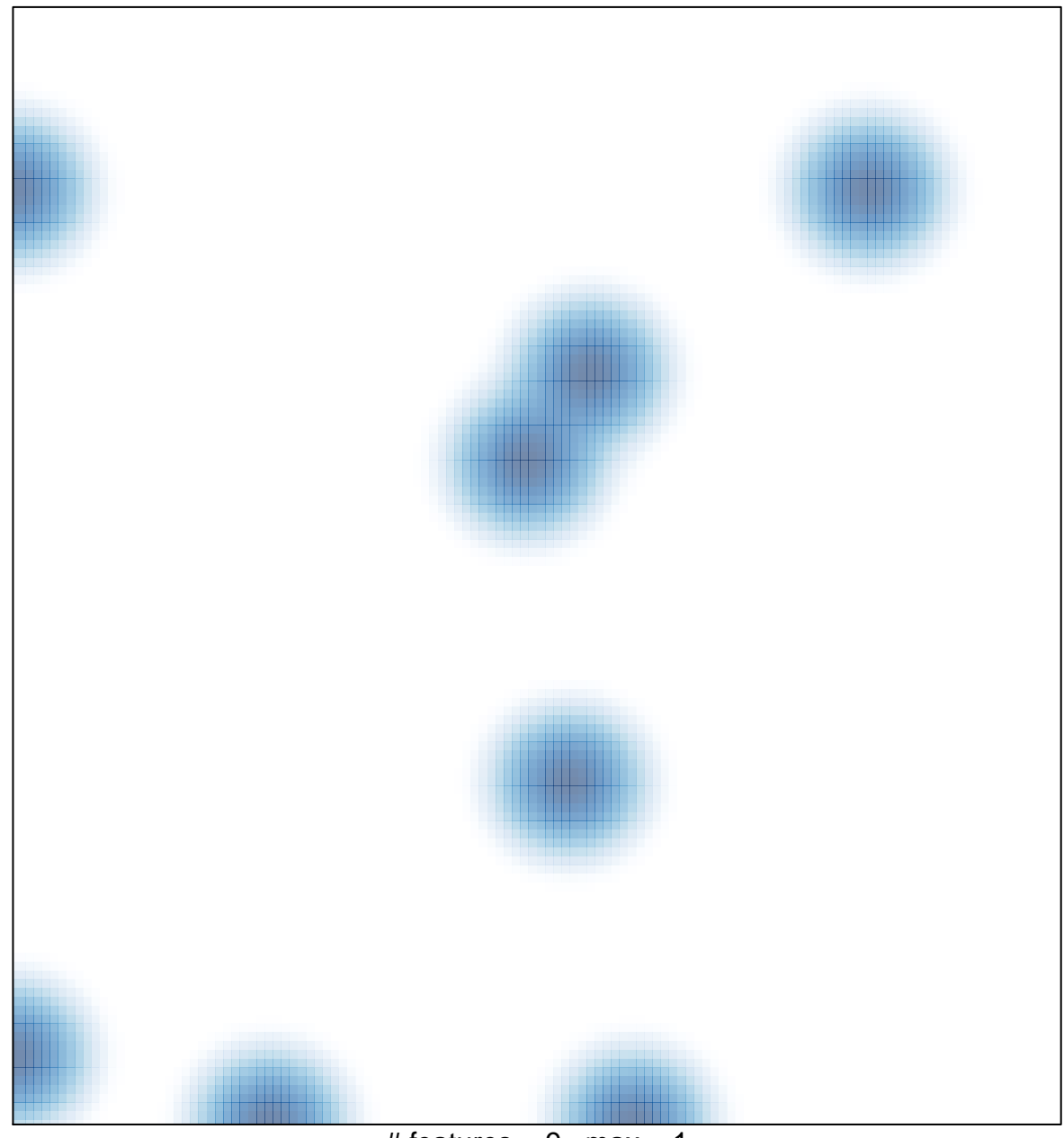

# features =  $9$ , max =  $1$